## **ATDW: How to Add a Deal**

## **Watch th[e how to video here](https://visitsunshinecoast.mediavalet.com/galleries/9ee338bd-339b-4c76-9150-db46686e28ce_6b9c132f-495a-455c-bd90-fd40ea76d562-ExternalUser).**

If you have an ATDW profile, you can add a deal under your listing to promote the offers you have available. When you load a deal, it will appear on [visitsunshinecoast.com,](https://www.visitsunshinecoast.com/deals) [Queensland.com](https://www.queensland.com/au/en/plan-your-holiday/holiday-deals) and [Australia.com](https://www.australia.com/en/deals-and-travel-packages.html) on the relevant Deal pages.

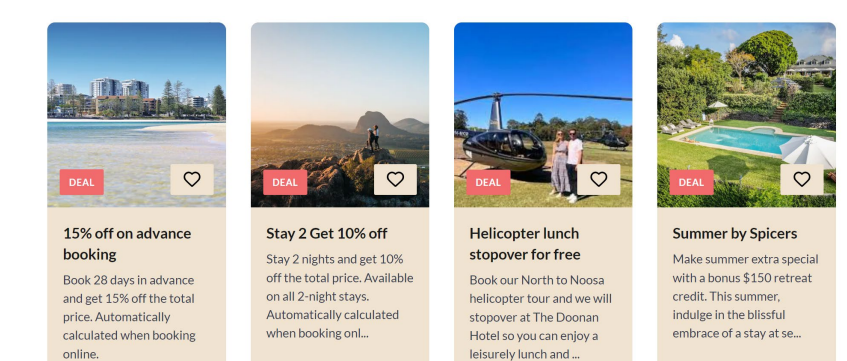

online

**Why create a deal?** We know visitors are seeking value for money when booking their holidays and one way to provide this is by offering a deal. You can also use deals to help drive bookings during off-peak periods, such as offering mid-week discounts.

**What makes a good deal?** Discounts (\$ or % off) are proven to be the most successful as visitors are seeking a dollar saving and value for money. Deals can also be value adds, such as kids stay free or free kayak hire. You can also collaborate with another member to offer a combo ticket. Consider how you can give your visitors extra value, get creative!

**Featured Deals:** Promote your deal even further by booking a Featured Deal through Visit Sunshine Coast's co-operative marketing. These are exclusive to VSC members and allow you to feature your deal more prominently on visitsunshinecoast.com, meaning your deal receives prime placement on the Deals page, increased visibility and more clicks to your website.

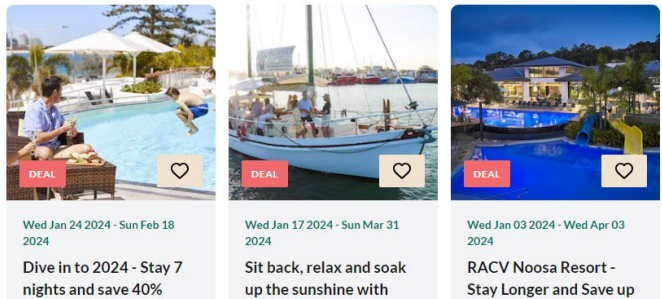

Book and travel from Feb 1st

to March 31st on our popular

Bushtucker Cruise to receive

15% off. Use Promo Code:

15% off

**BUSHTUCK** 

nights and save 40%

Amazing Offer Limited Time! Dive in to an amazing 40% off

all accomm in 2024 when you

book your getaway in advance

with..

## **Featured Deals**

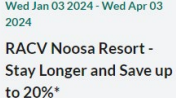

Escape to RACV Noosa Resort and make the most of your extended stay. Stay four to six nights and save 15%, or stay seven.

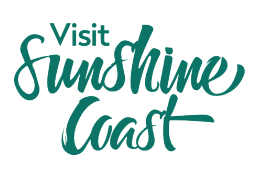

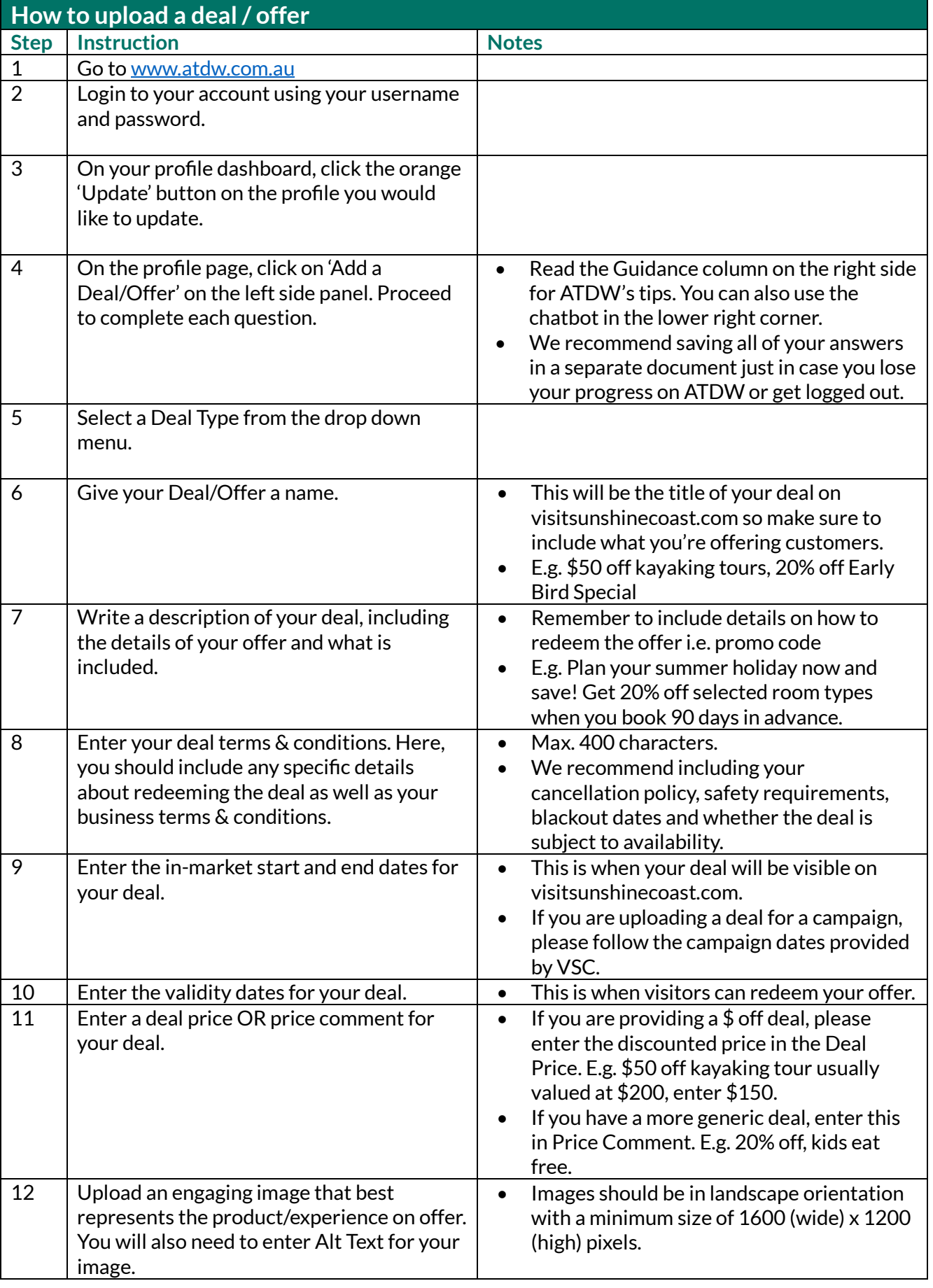

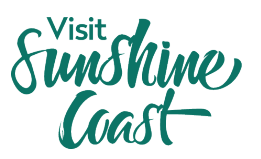

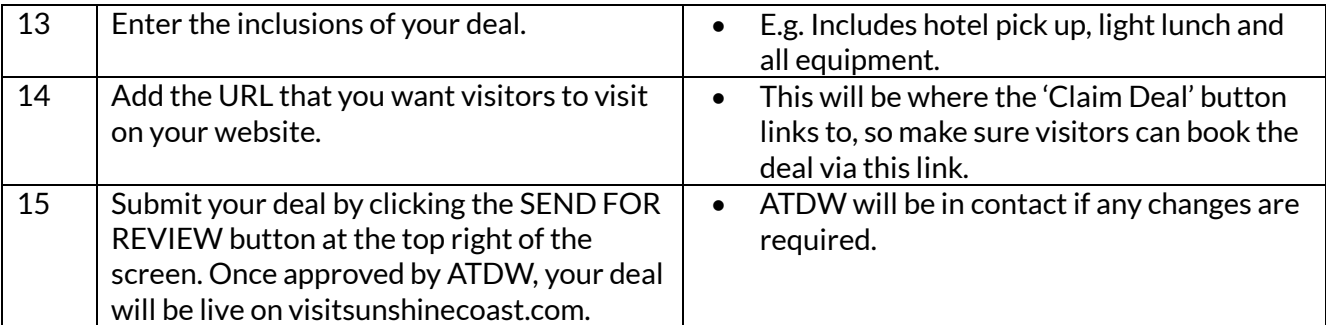

## **ATDW Helpdesk**

Monday to Friday | Business Hours Ph: 1800 629 749 Email[: atdw@queensland.com](mailto:atdw@queensland.com)